إنحرافات السيادة Deviation Dominance :

إنحرافات السيادة من الناحية اإلحصائية هي عبارة عن الفرق بين القيمة الوراثية لمتركيب الوراثي وقيمته التربوية .

- G = A + D …………… D = G A
- $D_{11} = -2 q^2 d$
- $D_{12} = d q p$
- $D_{22} = -2 p^2 d$
- تعتمد انحرافات السيادة على تكرار التركيب الوراثي والقيمة الوراثية للتركيب الوراثي الخليط ( d )

- مثال / في عشيرة متزنة تكرار  $A_1$  = 0.75 والقيمة التربوية للأفراد  $A_2A_2$  = 4.5  $-$  وتساوي إنحرافات السيادة لها . ما هي قيمة a ، d .
	- الحل /

 $BV_{22} = -4.5$  $D_{22} = -4.5$  $BV_{22} = -2 p \alpha = -4.5$  $\alpha = \frac{-4.5}{2 \pi}$  $\frac{-4.5}{-2 \text{ p}} = \frac{4.5}{2 \times 0.7}$ 2∗0.75 = 3

$$
D_{22} = -2 p2 d = -4.5
$$
  
\n
$$
d = \frac{-4.5}{-2p2}
$$
  
\n
$$
= \frac{4.5}{2*(0.75)2}
$$
  
\n
$$
= \frac{4.5}{2*(0.75)2}
$$
  
\n
$$
= \frac{4.5}{1.125}
$$
  
\n
$$
= 4
$$
  
\n
$$
α = a + d(q - p)
$$
  
\n
$$
3 = a + 4 (0.25 - 0.75)
$$
  
\n
$$
3 = a + 4 (-0.5)
$$
  
\n
$$
3 = a - 2
$$
  
\n
$$
3 + 2 = a
$$
............  $a = 5$   
\n
$$
= A2A2 1/β2(ln/β1 1/β2(ln/β2 1/β1ln/β2 1/β2(ln/β2 1/β2ln/β2 1/β2 1/β2 1/β2 1/β2 1/β2 1/β2 1/β2 1/β2 1/β2 1/β2 1/β2 1/β2 1/β2 1/β2 1/β2 1/β2 1/β2 1/β2 1/β2 1/β2 1/β2 1/β2 1/β2 1/β2 1/β2 1/β2 1/β2 1/β2 1/β2 1/β2 1/β2 1/β2 1/β2
$$

 $D_{11} = -2 q^2 d$ - 4 = - 2 q<sup>2</sup> بالقسمة عمى 2 d  $-2 = -q^2 d$  $d = \frac{-2}{-q^2}$  …………..  $d = \frac{2}{q^2}$  ………..(1)  $D_{22} = -2 p^2 d$ 

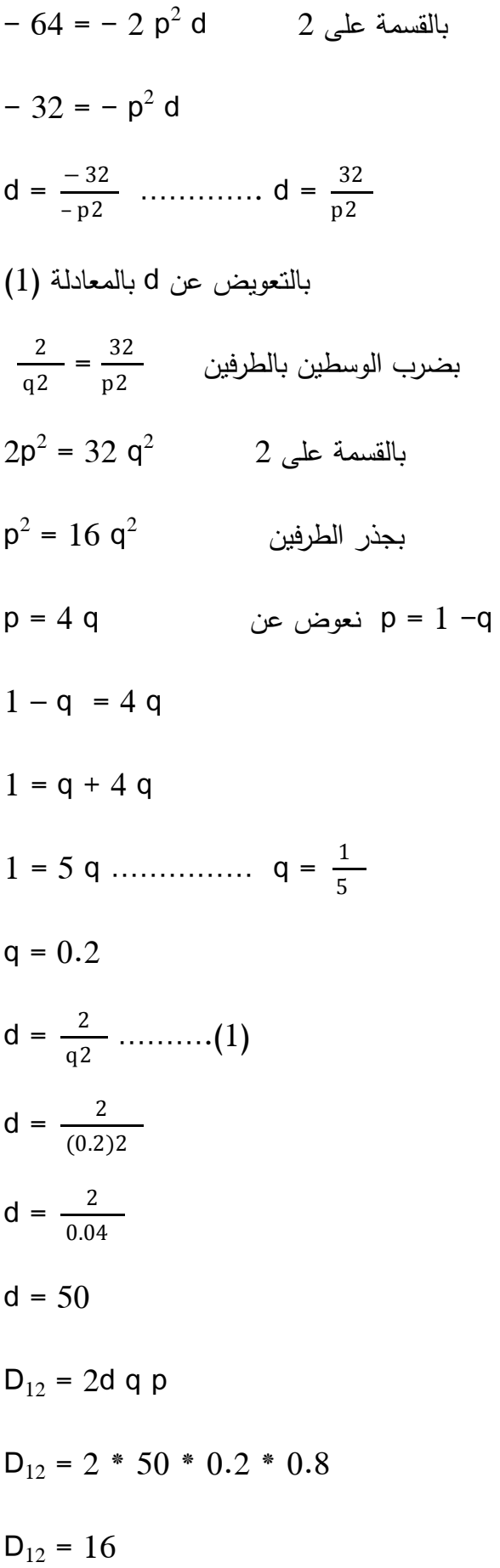

مالحظة / مجموع انحرافات السيادة = صفر في العشيرة . لذلك عند أخذ عشيرة كبيرة الحجم تتطابق بها القيمة الوراثية والقيمة التربوية ، ولمتأكد من أن مجموع اإلنحرافات = صفر

نأخذ مجموع حاصل ضرب تكرار التركيب الوراثي × إنحرافات السيادة .

$$
A_1A_1 \t A_1A_2 \t A_2A_2
$$
\n
$$
p^2 \t 2pq \t q^2
$$
\n
$$
-2q^2d \t 2dqp \t -2p^2d
$$
\n
$$
p^2(-2q^2d) + 2pq (2dqp) + q^2(-2p^2d) = Zero
$$
\n
$$
(0.8)^2(-4) + 2 * 0.8 * 0.2 (16) + (0.2)^2(-64)
$$
\n
$$
0.64(-4) + 5.12 + 0.04(-64)
$$
\n
$$
-2.56 + 5.12 - 2.56 = Zero
$$